# **UniFi Network**

# **UniFi Cable Internet**

User Guide

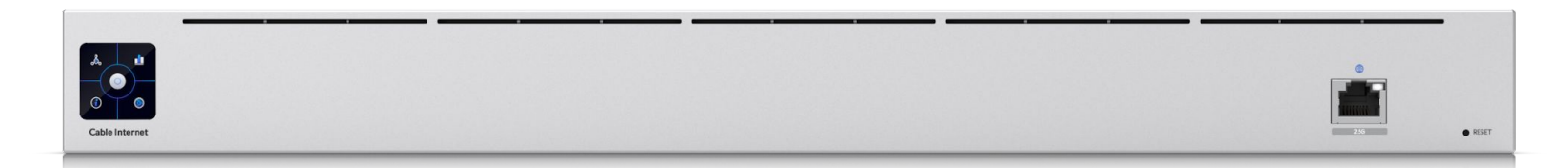

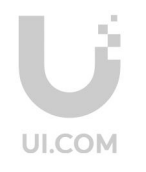

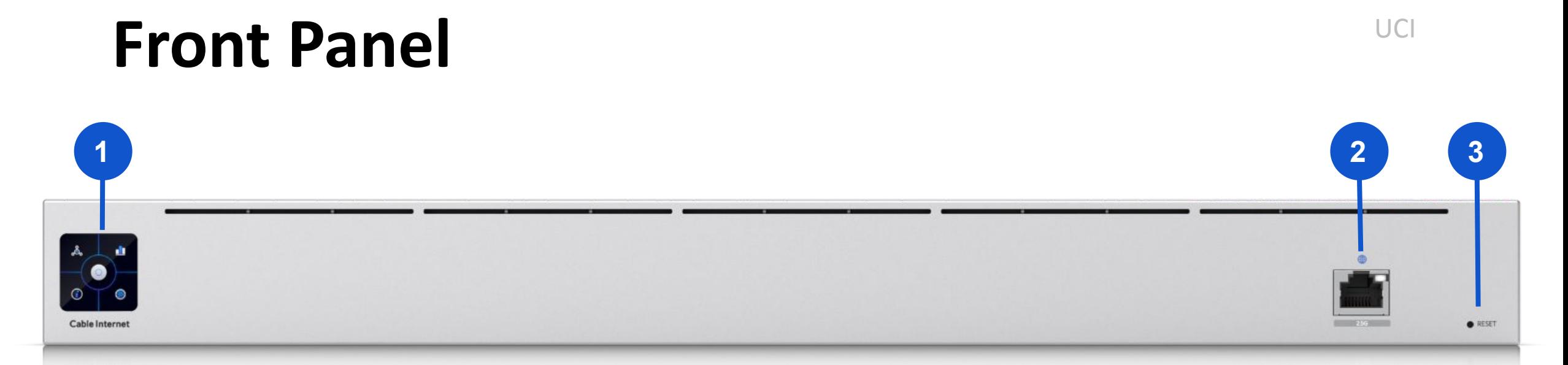

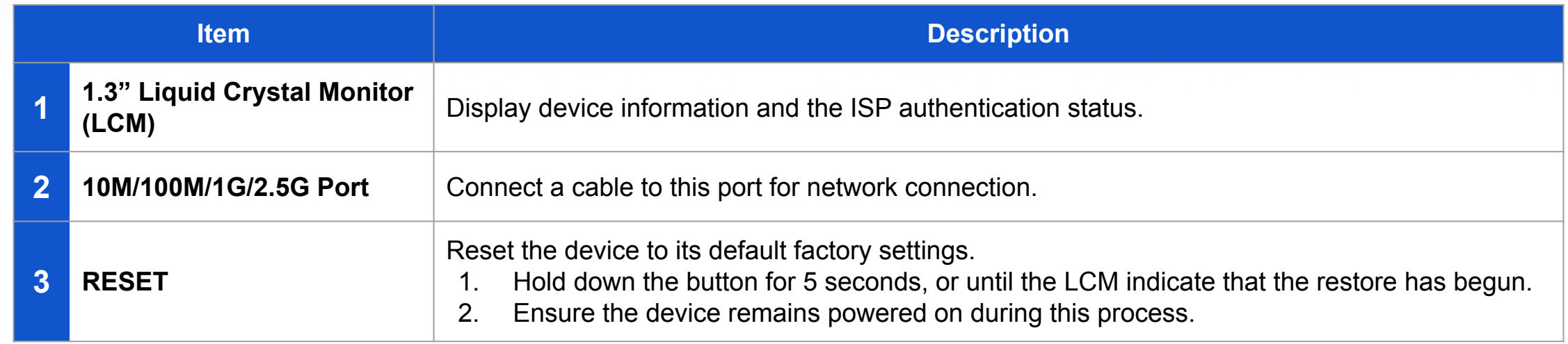

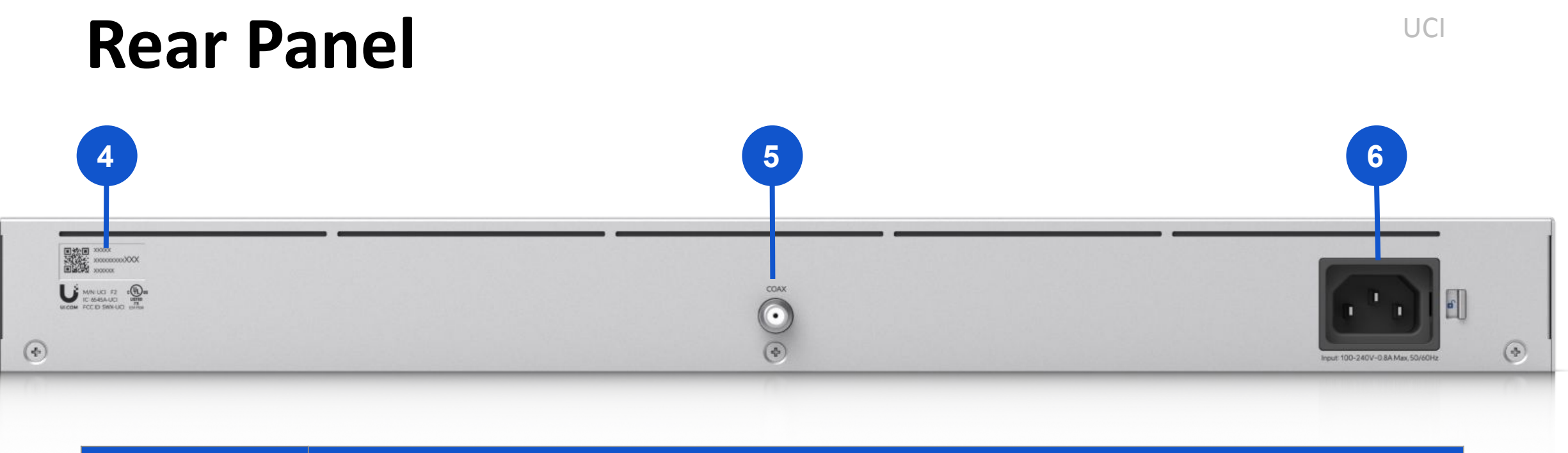

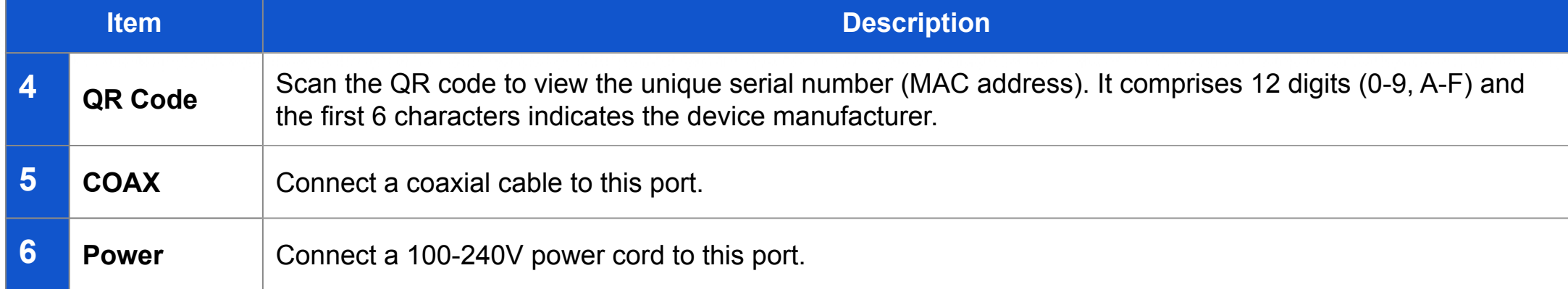

## Liquid Crystal Monitor (LCM) Display UCI

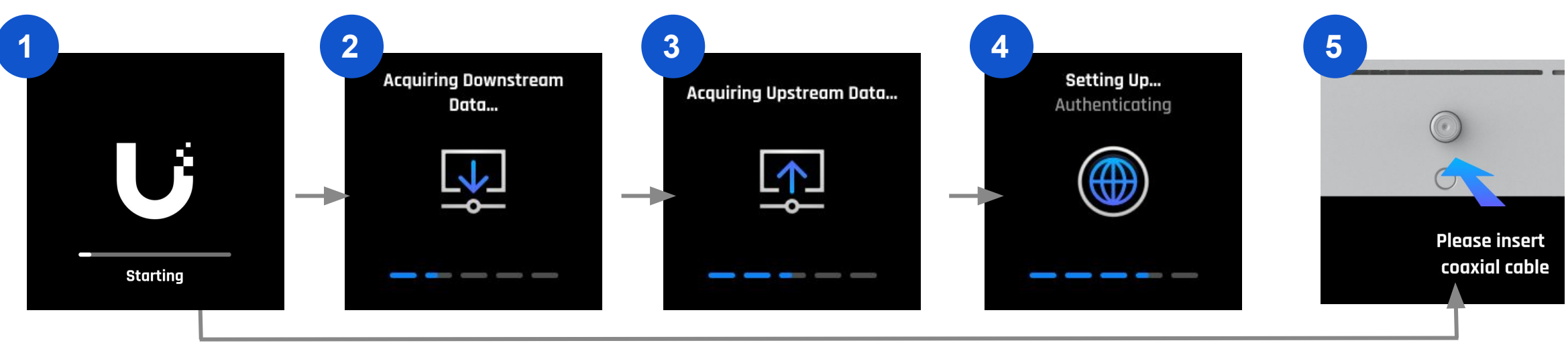

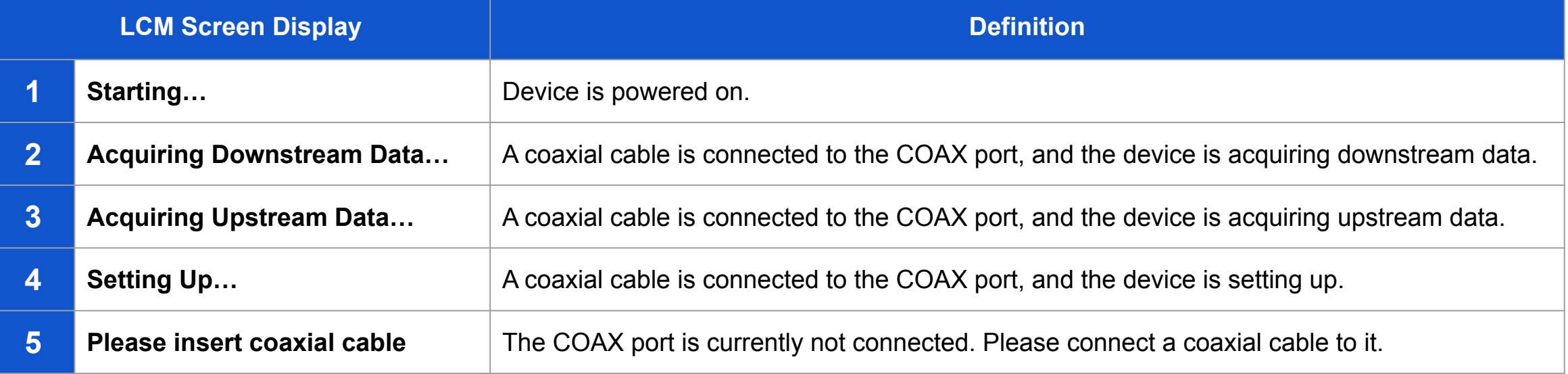

### Liquid Crystal Monitor (LCM) Display UCI

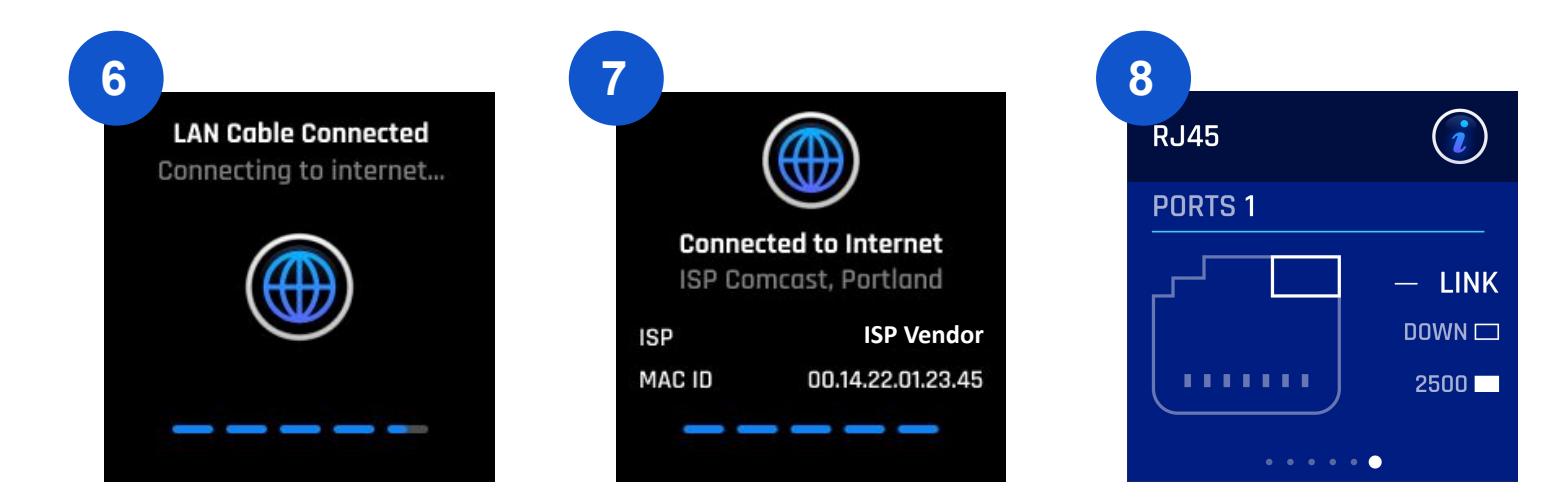

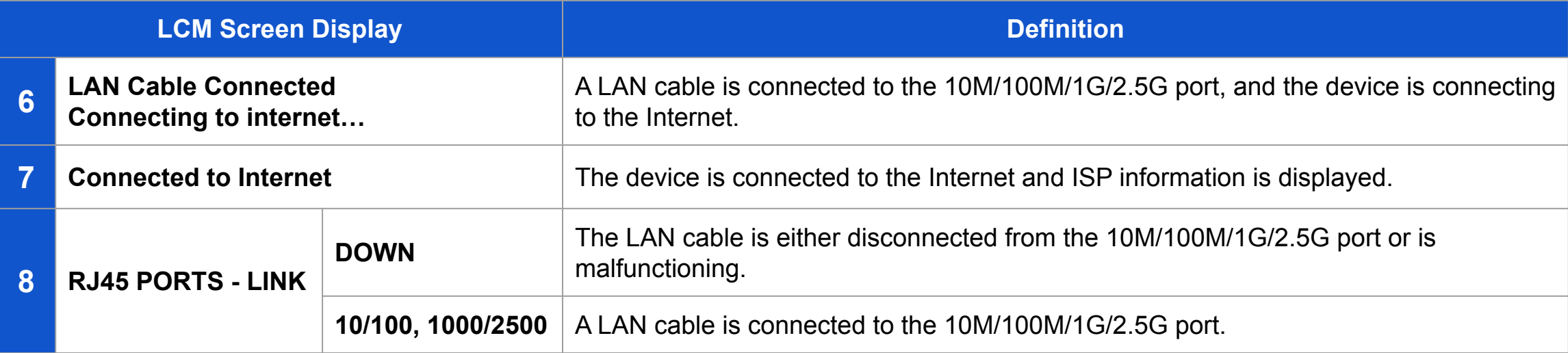

### **Liquid Crystal Monitor (LCM) Display**

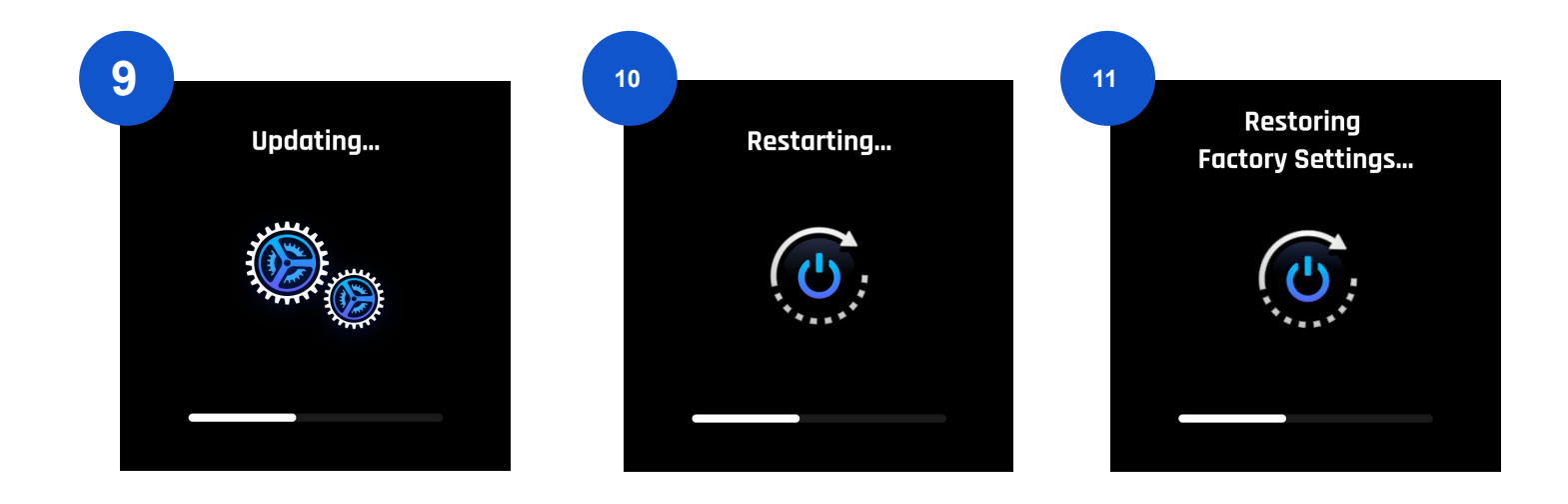

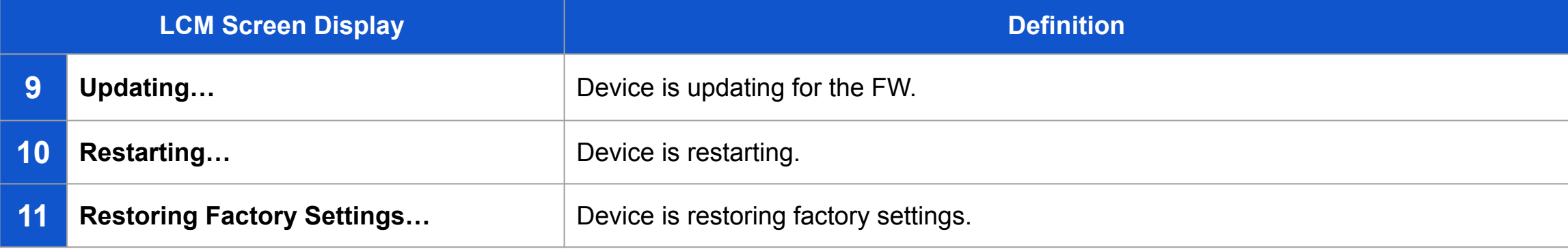

UCI

#### **Troubleshoot UniFi Cable Internet Issues**

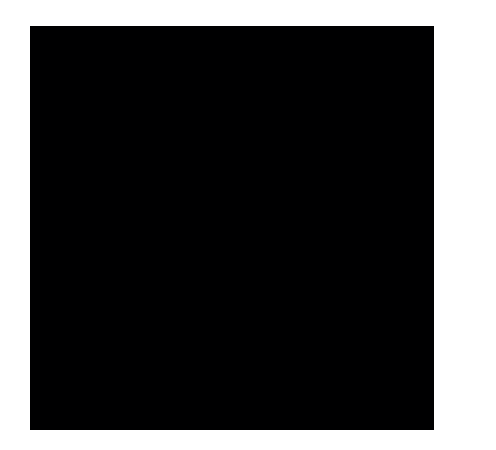

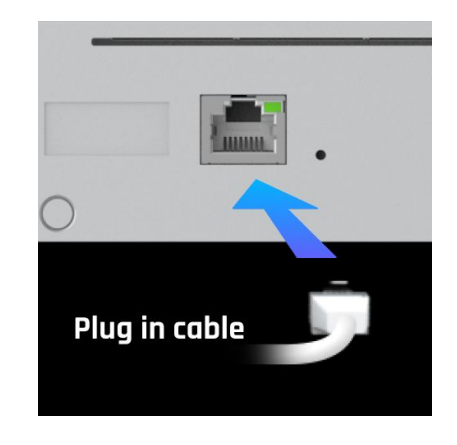

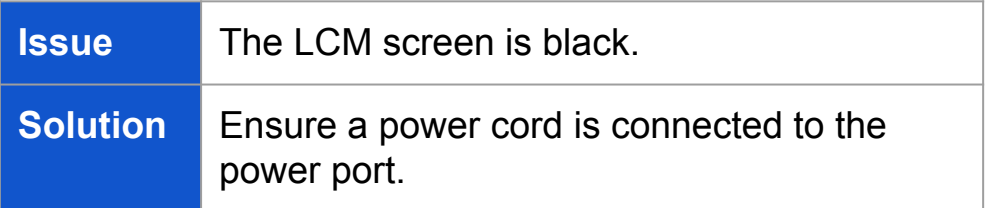

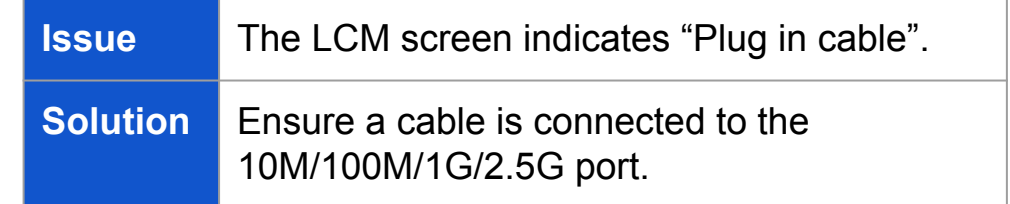

#### **Troubleshoot UniFi Cable Internet Issues**

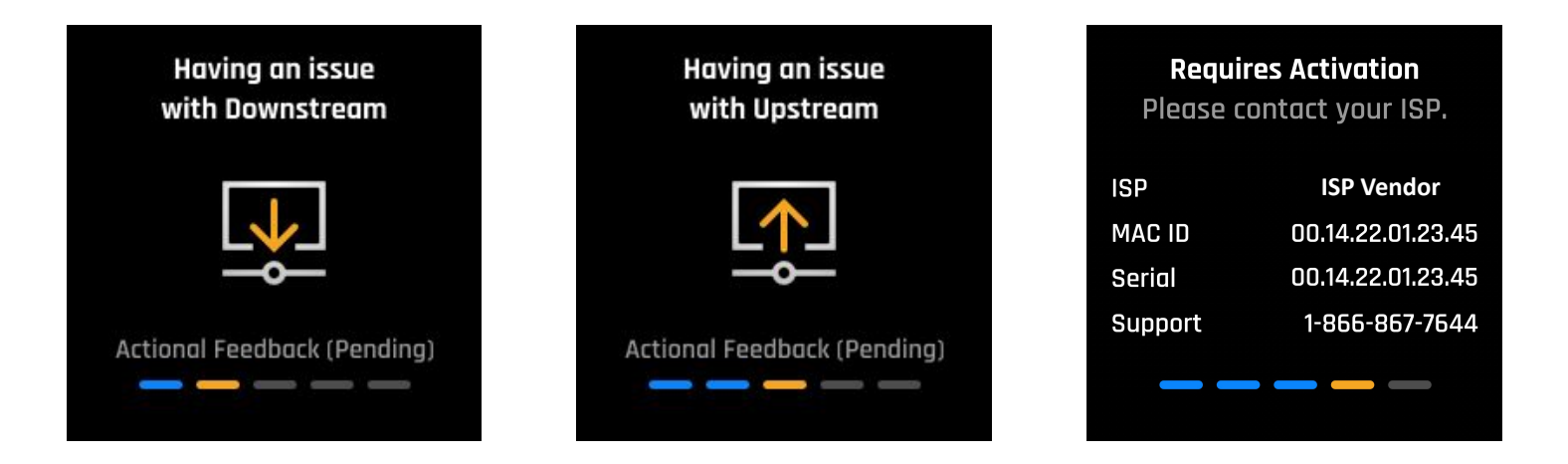

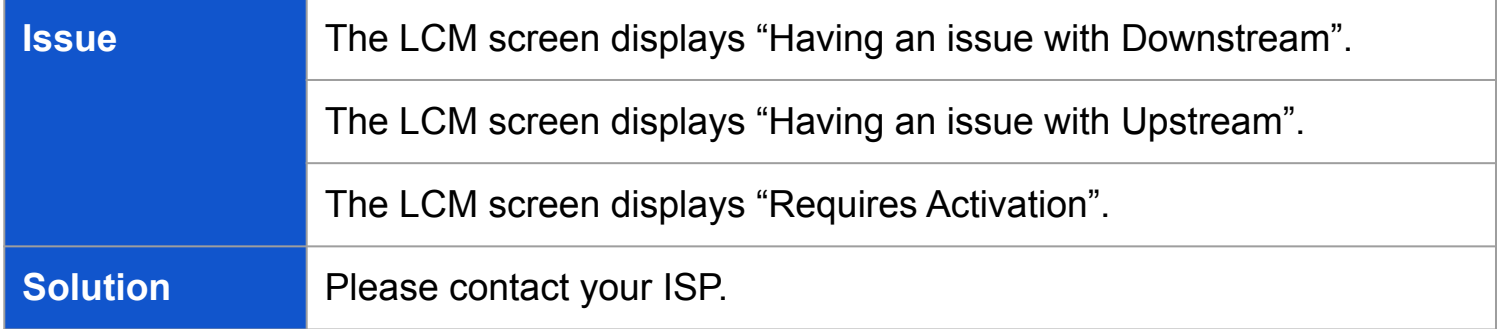